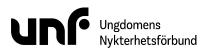

| Datum                 | 12 augusti 2023                                |
|-----------------------|------------------------------------------------|
| Plats                 | IOGT-NTO-huset, Gammelgårdsvägen 38, Stockholm |
| Närvarande ledamöter  | Johan Dixelius                                 |
|                       | Louis Eckeskog                                 |
|                       | Simon Elfström Schönbeck                       |
|                       | Javad Naseri                                   |
|                       | Jane Segerblom (ej § 5 och § 8a)               |
|                       | Sebastian Udenius                              |
| Närvarande tjänstemän | Jonas Larsson (ej § 6)                         |

## § 2:1 Mötets öppnande

Jane Segerblom förklarade mötet öppnat klockan 10:55.

## § 2:2 Fastställande av föredragningslista (bilaga 1)

Sebastian Udenius föreslog

att tillfoga ärendet Jäv mellan § 4 Val av mötesfunktionärer och § 5 Personalfri punkt.

att addera ärendet POPBOX under § 7 Beslutsärenden.

att addera ärendet Krisgrupp under § 7 Beslutsärenden.

att addera ärendet Verksamhetsplanering under § 7 Beslutsärenden.

att fastställa föredragningslistan inklusive beslutade ändringar.

Mötet beslutade

bifalla förslaget att tillfoga ärendet Jäv mellan § 4 Val av mötesfunktionärer och § 5 Personalfri punkt.

bifalla förslaget att addera ärendet POPBOX under § 7 Beslutsärenden.

bifalla förslaget att addera ärendet Krisgrupp under § 7 Beslutsärenden.

bifalla förslaget att addera ärendet Verksamhetsplanering under § 7 Beslutsärenden.

bifalla förslaget att fastställa föredragningslistan inklusive beslutade ändringar.

## § 2:3 Lägesrunda

Mötet genomförde en lägesrunda.

# § 2:4 Val av mötesfunktionärer

## § 2:4a Val av mötesordförande

Jane Segerblom föreslog

att välja Jane Segerblom till mötesordförande.

Mötet beslutade

bifalla förslaget att välja Jane Segerblom till mötesordförande.

## § 2:4b Val av mötessekreterare

Sebastian Udenius föreslog

att välja Sebastian Udenius till mötessekreterare.

Mötet beslutade

bifalla förslaget att välja Sebastian Udenius till mötessekreterare.

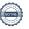

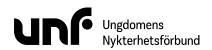

## § 2:4c Val av justerare

Simon Elfström Schönbeck föreslog

att välja Louis Eckeskog och Simon Elfström Schönbeck till justerare.

Mötet beslutade

bifalla förslaget att välja Louis Eckeskog och Simon Elfström Schönbeck till justerare.

### § 2:5 Jäv

Simon Elfström Schönbeck föreslog

att frånta närvarorätt för Jane Segerblom vid diskussion och beslut i § 8a Arvoderingsutredning.

Mötet beslutade

bifalla förslaget att frånta närvarorätt för Jane Segerblom vid diskussion och beslut i § 8a Arvoderingsutredning.

## § 2:6 Personalfri punkt

Jonas Larsson närvarade inte under ärendet.

## § 2:7 Rapporter

## § 2:7a Ordföranderapport (bilaga 2)

Mötet beslutade

bifalla förslaget att notera rapporten.

## § 2:7b Kassörsrapport (bilaga 3)

Mötet beslutade

bifalla förslaget att notera rapporten.

## § 2:8 Beslutsärenden

## § 2:8a Arvoderingsutredning (bilaga 4)

Simon Elfström Schönbeck föreslog

att bordlägga antagandet av Riktlinjer kring arvoderingar till mötet 15-17 september 2023.

Mötet beslutade

*behålla förslaget* att bordlägga antagandet av riktlinjer för arvoderingar till mötet 15-17 september 2023. *förkasta förslaget* att anta de föreslagna riktlinjerna för arvoderingar.

Mötet beslutade

bifalla förslaget att fortsätta arvodera Jane Segerblom på 100 procent.

bifalla förslaget att välja Lina Sultan till kontaktperson för den arvoderade.

bifalla förslaget att uppdra åt Lina Sultan att ta fram kontrakt för arvoderingen.

bifalla förslaget att bordlägga antagandet av riktlinjer för arvoderingar till mötet 15-17 september 2023.

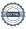

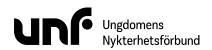

## § 2:8b Auktoriserad revisor (bilaga 5)

Mötet beslutade

*bifalla förslaget* att notera internrevisorernas val av Elin Bergstedt (Grant Thornton) till auktoriserad revisor för perioden 2023-2024.

## § 2:8c Arbetsordning (bilaga 6)

Simon Elfström Schönbeck föreslog **att** ersätta stycket "Ordförande" med detta stycke:

#### Ordförande och vice ordförande

Förbundsordförande har en generell samordnande roll och planerar, leder förbundsstyrelsemöten, bereder och följer upp styrelsens arbete. Vice ordförande ska särskilt stötta förbundsordförande med att följa upp styrelsens arbete. Ordförande är UNF:s ledare internt och representerar externt. Ordförande fungerar också som en länk mellan den professionella och ideella organisationen.

att ta bort stycket "Ordförande Filip Nyman".

att ersätta stycket "Ordförande Jane Segerblom" med detta stycke:

#### Ordförande

Ordförande ansvarar för:

- Att ha övergripande samordnande ansvar för förbundsstyrelsens arbete.
- Att samordna utvecklingen av förbundsstyrelsen som grupp.
- · Distriksstöd.
- Arbetsleda generalsekreteraren.
- Att förbundsstyrelsen har en hög närvaro hos distrikt och föreningar.
- Att plötsligt inkomna arbetsuppgifter genomförs eller delegeras till rätt person.
- Att vara drivande i UNF:s medlemsökning.
- Planering och genomförande av styrelsemöten och styrelsesammankomster.
- Kontakten med civilsamhället, samt representation av UNF på olika event/arrangemang.
- Att vara kontakperson för media.
- Att utveckla förbundsorganisationens infrastruktur.

att addera detta stycke under förteckningen över klädda poster i styrelsen:

## Vice ordförande

Vice ordförande ansvarar för:

- Att utveckla förbundsorganisationens infrastruktur.
- Att stötta ordförande i planeringen och genomförandet av styrelsenmöten och styrelsesammankomster.

att ersätta stycket "Kassör Johan Fridlund" med detta stycke:

## Kassör

Kassören ansvarar för:

- Att bereda och rapportera ekonomiska frågor för förbundsstyrelsen.
- Distriktsstöd med huvudsakligt fokus på ekonomiska frågor.

att ta bort stycket "Bildningsledare".

att ersätta stycket "Ledningsgruppen (LG)" med detta stycke:

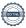

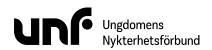

#### Ledningsgruppen

Ledningsgruppen leds av personen som arbetsleder generalsekreteraren. Gruppen består av förbundsordförande, kassör och generalsekreteraren. Vid personalfrågor relaterade till biträdande generalsekreterare ansvarsuppgifter är denne adjungerad, utan rösträtt. Vice ordförande är adjungerad, med rösträtt, när förbundsordförande förordnar.

Ledningsgruppens uppgift är att ta operativa beslut kopplat till förbundets verksamhet på de områden förbundsstyrelsen har delegerat det. Ledningsgruppen har däröver i uppgift att granska förbundet och personalorganisationens interna kontroll och styrning, samt bistå med rådgivning i dess utformning. Generalsekreteraren har beredningsansvar. Gruppens möten ska protokollföras.

**att** ta bort arbetsgrupperna "Distriktsfadder", "Eventgrupp" och "Tillgänglighetsutskottet". **att** ersätta texten för arbetsgruppen "Drogpolitiska utskottet" med denna text:

#### Allmänna bestämmelser

Simon Elfström Schönbeck ansvarar för återrapportering till FS.

Gruppens möten ska protokollföras och ska finnas förbundsstyrelsen att tillgå.

Gruppen löses upp vid 2025 års slut.

#### **Syfte**

Drogpolitiska utskottets syfte är att samordna förbundets drogpolitiska arbete och på så sätt stötta det strategiskt drogpolitiska arbetet. Vidare ska utskottet vara förbundsstyrelsens operativa gren i det drogpolitiska arbetet. Utskottet ska stötta den ansvariga för det strategiska området *Drogpolitik* att förverkliga verksamhetsplanen.

#### Uppgifter och mandat

- Utskottet är förbundsstyrelsens förlängda armar i det drogpolitiska arbete.
- Utskottet ska arbeta med att utveckla och levandegöra UNF:s drogpolitiska program.
- Utskottet ska arbeta med att det finns ett levande drogpolitisk samtal i UNF.
- Utskottet ska arbeta med att förverkliga UNF:s drogpolitiska mål utanför organisationen genom direkt och indirekt påverkansarbete.
- Utskottet ska arbeta med att omvärldsbevaka det drogpolitiska fältet.
- Utskottet ska samarbeta internt inom UNF och inom IOGT-NTO-rörelsen för att stärka det drogpolitiska arbetet.

#### Arbetsform

Det drogpolitiska utskottet ska bland sina medlemmar utse en ordförande. Utskottet fattar beslut genom simpel majoritet, ordförande har utslagsröst. Frågor som bedöms vara av särskilt känslig eller särskilt substantiell för UNF:s anseende eller verksamhet ska lyftas till förbundsstyrelsen.

Sebastian Udenius föreslog

att addera detta ansvarsområde för sekreteraren:

Sammanställa handlingar för styrelsens möten.

Mötet beslutade

bifalla förslaget att ersätta stycket "Ordförande" med detta stycke:

## Ordförande och vice ordförande

Förbundsordförande har en generell samordnande roll och planerar, leder förbundsstyrelsemöten, bereder och följer upp styrelsens arbete. Vice ordförande ska särskilt stötta förbundsordförande med att följa upp styrelsens

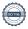

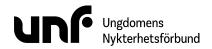

arbete. Ordförande är UNF:s ledare internt och representerar externt. Ordförande fungerar också som en länk mellan den professionella och ideella organisationen.

bifalla förslaget att ta bort stycket "Ordförande Filip Nyman".

bifalla förslaget att ersätta stycket "Ordförande Jane Segerblom" med detta stycke:

#### Ordförande

Ordförande ansvarar för:

- Att ha övergripande samordnande ansvar för förbundsstyrelsens arbete.
- Att samordna utvecklingen av förbundsstyrelsen som grupp.
- · Distriksstöd.
- Arbetsleda generalsekreteraren.
- Att förbundsstyrelsen har en hög närvaro hos distrikt och föreningar.
- Att plötsligt inkomna arbetsuppgifter genomförs eller delegeras till rätt person.
- Att vara drivande i UNF:s medlemsökning.
- Planering och genomförande av styrelsemöten och styrelsesammankomster.
- Kontakten med civilsamhället, samt representation av UNF på olika event/arrangemang.
- Att vara kontakperson för media.
- Att utveckla förbundsorganisationens infrastruktur.

bifalla förslaget att addera detta stycke under förteckningen över klädda poster i styrelsen:

#### Vice ordförande

Vice ordförande ansvarar för:

- Att utveckla förbundsorganisationens infrastruktur.
- Att stötta ordförande i planeringen och genomförandet av styrelsenmöten och styrelsesammankomster.

bifalla förslaget att ersätta stycket "Kassör Johan Fridlund" med detta stycke:

#### Kassör

Kassören ansvarar för:

- Att bereda och rapportera ekonomiska frågor för förbundsstyrelsen.
- Distriktsstöd med huvudsakligt fokus på ekonomiska frågor.

bifalla förslaget att addera detta ansvarsområde för sekreteraren:

Sammanställa handlingar för styrelsens möten.

bifalla förslaget att ta bort stycket "Bildningsledare".

bifalla förslaget att ersätta stycket "Ledningsgruppen (LG)" med detta stycke:

## Ledningsgruppen

Ledningsgruppen leds av personen som arbetsleder generalsekreteraren. Gruppen består av förbundsordförande, kassör och generalsekreteraren. Vid personalfrågor relaterade till biträdande generalsekreterare ansvarsuppgifter är denne adjungerad, utan rösträtt. Vice ordförande är adjungerad, med rösträtt, när förbundsordförande förordnar.

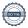

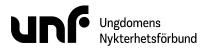

Ledningsgruppens uppgift är att ta operativa beslut kopplat till förbundets verksamhet på de områden förbundsstyrelsen har delegerat det. Ledningsgruppen har däröver i uppgift att granska förbundet och personalorganisationens interna kontroll och styrning, samt bistå med rådgivning i dess utformning. Generalsekreteraren har beredningsansvar. Gruppens möten ska protokollföras.

*bifalla förslaget* att ta bort arbetsgrupperna "Distriktsfadder", "Eventgrupp" och "Tillgänglighetsutskottet". *bifalla förslaget* att ersätta texten för arbetsgruppen "Drogpolitiska utskottet" med denna text:

#### Allmänna bestämmelser

Simon Elfström Schönbeck ansvarar för återrapportering till FS.

Gruppens möten ska protokollföras och ska finnas förbundsstyrelsen att tillgå.

Gruppen löses upp vid 2025 års slut.

#### **Syfte**

Drogpolitiska utskottets syfte är att samordna förbundets drogpolitiska arbete och på så sätt stötta det strategiskt drogpolitiska arbetet. Vidare ska utskottet vara förbundsstyrelsens operativa gren i det drogpolitiska arbetet. Utskottet ska stötta den ansvariga för det strategiska området *Drogpolitik* att förverkliga verksamhetsplanen.

### Uppgifter och mandat

- Utskottet är förbundsstyrelsens förlängda armar i det drogpolitiska arbete.
- Utskottet ska arbeta med att utveckla och levandegöra UNF:s drogpolitiska program.
- Utskottet ska arbeta med att det finns ett levande drogpolitisk samtal i UNF.
- Utskottet ska arbeta med att förverkliga UNF:s drogpolitiska mål utanför organisationen genom direkt och indirekt påverkansarbete.
- Utskottet ska arbeta med att omvärldsbevaka det drogpolitiska fältet.
- Utskottet ska samarbeta internt inom UNF och inom IOGT-NTO-rörelsen för att stärka det drogpolitiska arbetet.

## Arbetsform

Det drogpolitiska utskottet ska bland sina medlemmar utse en ordförande. Utskottet fattar beslut genom simpel majoritet, ordförande har utslagsröst. Frågor som bedöms vara av särskilt känslig eller särskilt substantiell för UNF:s anseende eller verksamhet ska lyftas till förbundsstyrelsen.

bifalla förslaget att fastställa arbetsordningen utifrån arbetsordningen för kongressperioden 2021-2023 inklusive beslutade ändringar.

#### § 2:8d Delegations ordning (bilaga 7)

Simon Elfström Schönbeck föreslog

- att styrka det andra stycket i inledningen.
- att ersätta alla benämnanden av "Kompotensgrupper" med "Arbetsgrupper".
- att omdelegera beredningsansvar för ärendet "Remissyttranden" från ledningsgruppen till vice ordförande.
- **att** frånta förbundsordförande beredningsansvar för ärendet "Utse och fastställa grupper som verkar under förbundsstyrelsen".

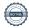

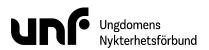

- **att** omdelegera ansvar- och beslutsbefogenheter för ärendet "Inkommande bidragsansökningar understigande 150 001 kr" från ledningsgruppen och förbundskassör i samråd till ledningsgruppen och förbundskassör.
- **att** frånta ledningsgruppen beredningsansvar för ärendet "Lön och andra anställningsvillkor för alla anställda av UNF (förutom generalsekreterare)".
- **att** delegera rätten att konsulteras innan beslut i ärendet "Lön och andra anställningsvillkor för alla anställda av UNF (förutom generalsekreterare)" till ledningsgruppen.
- **att** omdelegera beredningsansvar för ärendet "Rekrytering av generalsekreterare" från förbundsordförande och förbundskassör i samråd till förbundsordförande, vice ordförande och förbundskassör i samråd.
- **att** omdelegera rätten att konsulteras innan beslut i ärendet "Rekrytering av biträdande generalsekreterare" från förbundsstyrelsen till ledningsgruppen.
- att delegera beredningsansvar för ärendet "Nominering av representanter i styrelser" till vice ordförande.
- **att** delegera ansvar- och beslutsbefogenheter för ärendet "Övrig representation och inbjudningar" till vice ordförande.

#### Mötet beslutade

bifalla förslaget att styrka det andra stycket i inledningen.

bifalla förslaget att ersätta alla benämnanden av "Kompotensgrupper" med "Arbetsgrupper".

bifalla förslaget att omdelegera beredningsansvar för ärendet "Remissyttranden" från ledningsgruppen till vice ordförande.

bifalla förslaget att frånta förbundsordförande beredningsansvar för ärendet "Utse och fastställa grupper som verkar under förbundsstyrelsen".

bifalla förslaget att omdelegera ansvar- och beslutsbefogenheter för ärendet "Inkommande bidragsansökningar understigande 150 001 kr" från ledningsgruppen och förbundskassör i samråd till ledningsgruppen och förbundskassör.

bifalla förslaget att frånta ledningsgruppen beredningsansvar för ärendet "Lön och andra anställningsvillkor för alla anställda av UNF (förutom generalsekreterare)".

bifalla förslaget att delegera rätten att konsulteras innan beslut i ärendet "Lön och andra anställningsvillkor för alla anställda av UNF (förutom generalsekreterare)" till ledningsgruppen.

bifalla förslaget att omdelegera beredningsansvar för ärendet "Rekrytering av generalsekreterare" från förbundsordförande och förbundskassör i samråd till förbundsordförande, vice ordförande och förbundskassör i samråd.

bifalla förslaget att omdelegera rätten att konsulteras innan beslut i ärendet "Rekrytering av biträdande generalsekreterare" från förbundsstyrelsen till ledningsgruppen.

bifalla förslaget att delegera beredningsansvar för ärendet "Nominering av representanter i styrelser" till vice ordförande.

bifalla förslaget att delegera ansvar- och beslutsbefogenheter för ärendet "Övrig representation och inbjudningar" till vice ordförande.

bifalla förslaget att fastställa delegationsordningen utifrån delegationsordningen för kongressperioden 2021-2023 inklusive beslutade ändringar.

## § 2:8e Riktlinjer för ersättningar och utlägg (bilaga 8)

Jonas Larsson föreslog

att hänskjuta ärendet till mötet 15-17 september 2023.

Mötet beslutade

behålla förslaget att hänskjuta ärendet till mötet 15-17 september 2023.

förkasta förslaget att anta Riktlinjer för ersättningar och utlägg.

Mötet beslutade

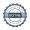

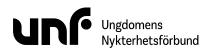

bifalla förslaget att hänskjuta ärendet till mötet 15-17 september 2023.

## § 2:8f POPBOX

Jonas Larsson föreslog

att ersätta Johan Fridlund med Lina Sultan i styrgruppen för POPBOX.

att behandla styrgruppens utformning på mötet 15-17 september 2023.

att uppdra åt styrgruppen att bereda ett förslag på slutgiltig styrgrupp.

Mötet beslutade

bifalla förslaget att ersätta Johan Fridlund med Lina Sultan i styrgruppen för POPBOX.bifalla förslaget att behandla styrgruppens utformning på mötet 15-17 september 2023.bifalla förslaget att uppdra åt styrgruppen att bereda ett förslag på slutgiltig styrgrupp.

## § 2:8g Krisgrupp

Simon Elfström Schönbeck föreslog

att välja Sigrid Björk, Jonas Larsson, Jane Segerblom och Paulina Sjöberg till ledamöter i krisgruppen.

att välja Louis Eckeskog, Simon Elfström Schönbeck, Javad Naseri, Lina Sultan, Johan Dixelius, Theo Nilsson och Sebastian Udenius till ersättare i krisgruppen i nämnd ordning.

att välja Jane Segerblom till sammankallande i krisgruppen.

Mötet beslutade

bifalla förslaget att välja Sigrid Björk, Jonas Larsson, Jane Segerblom och Paulina Sjöberg till ledamöter i krisgruppen.

bifalla förslaget att välja Louis Eckeskog, Simon Elfström Schönbeck, Javad Naseri, Lina Sultan, Johan Dixelius, Theo Nilsson och Sebastian Udenius till ersättare i krisgruppen i nämnd ordning.

bifalla förslaget att välja Jane Segerblom till sammankallande i krisgruppen.

## § 2:8h Verksamhetsplanering

Jane Segerblom föreslog

att fastställa de strategiska områdena till "Bildning", "Drogpolitik", "Ekonomi", "Organisation", "Verksamhet" och "Värvning".

att välja Louis Eckeskog till ansvarig för det strategiska området "Bildning".

att välja Simon Elfström Schönbeck till ansvarig för det strategiska området "Drogpolitik".

att välja Lina Sultan till ansvarig för det strategiska området "Ekonomi".

att välja Theo Nilsson till ansvarig för det strategiska området "Organisation".

att välja Javad Naseri till ansvarig för det strategiska området "Verksamhet".

att välja Jane Segerblom till ansvarig för det strategiska området "Värvning".

att uppdra åt de ansvariga för strategiska områden att bereda en verksamhetsplan för sitt strategiska område.

Mötet beslutade

bifalla förslaget att fastställa de strategiska områdena till "Bildning", "Drogpolitik", "Ekonomi", "Organisation", "Verksamhet" och "Värvning".

bifalla förslaget att välja Louis Eckeskog till ansvarig för det strategiska området "Bildning".

bifalla förslaget att välja Simon Elfström Schönbeck till ansvarig för det strategiska området "Drogpolitik".

bifalla förslaget att välja Lina Sultan till ansvarig för det strategiska området "Ekonomi".

bifalla förslaget att välja Theo Nilsson till ansvarig för det strategiska området "Organisation".

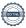

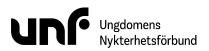

bifalla förslaget att välja Javad Naseri till ansvarig för det strategiska området "Verksamhet".

bifalla förslaget att välja Jane Segerblom till ansvarig för det strategiska området "Värvning".

bifalla förslaget att uppdra åt de ansvariga för strategiska områden att bereda en verksamhetsplan för sitt strategiska område.

#### Övriga frågor **§ 2:9**

#### Drogpolitiska utskottet \$ 2:9a

Simon Elfström Schönbeck föreslog

- att välja Simon Elfström Schönbeck, Astrid Miller, Javad Naseri, Siri Roshed Öman, Lego Wallin och Wilhelm Wirén till ledamöter i det drogpolitiska utskottet.
- att välja Lovisa Edström och Ellen Hjort till ledamöter i det drogpolitiska utskottet till och med 31 december 2023.

Mötet beslutade

bifalla förslaget att välja Simon Elfström Schönbeck, Astrid Miller, Javad Naseri, Siri Roshed Öman, Lego Wallin och Wilhelm Wirén till ledamöter i det drogpolitiska utskottet.

bifalla förslaget att välja Lovisa Edström och Ellen Hjort till ledamöter i det drogpolitiska utskottet till och med 31 december 2023.

#### § 2:10 Nästa möte

Nästa möte hålls i Karlstad 15-17 september 2023.

#### § 2:11 Mötets avslutande

Jane Segerblom förklarade mötet avslutat klockan 13:17.

Sebastian Uderius

Jane Segenblom

Simon Elfström Schönbeck

Luxtely

# Verifikat

Transaktion 09222115557502364021

## Dokument

## FS02

Huvuddokument

9 sidor

Startades 2023-10-10 09:42:57 CEST (+0200) av Josefin

Larsson (JL)

Färdigställt 2023-10-12 07:54:11 CEST (+0200)

## Initierare

Josefin Larsson (JL)

Ungdomens Nykterhetsförbund

Org. nr 878500-1622

josefin@unf.se

# Signerare

Jane Segerblom (JS)
Jane.segerblom@unf.se

Jane Segenblom

Signerade 2023-10-10 11:00:09 CEST (+0200)

Sebastian Udenius (SU) sebastian.udenius@unf.se

Sebastian Udenius

Signerade 2023-10-10 09:43:51 CEST (+0200)

Simon Elfström Schönbeck (SES)

simon.schonbeck@unf.se

Simon Elfström Schönbeck

Signerade 2023-10-12 07:54:11 CEST (+0200)

Louis Eckeskog (LE)

louis.eckeskog@unf.se

Signerade 2023-10-10 09:45:00 CEST (+0200)

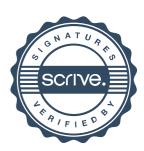

# Verifikat

Transaktion 09222115557502364021

Detta verifikat är utfärdat av Scrive. Information i kursiv stil är säkert verifierad av Scrive. Se de dolda bilagorna för mer information/bevis om detta dokument. Använd en PDF-läsare som t ex Adobe Reader som kan visa dolda bilagor för att se bilagorna. Observera att om dokumentet skrivs ut kan inte integriteten i papperskopian bevisas enligt nedan och att en vanlig papperutskrift saknar innehållet i de dolda bilagorna. Den digitala signaturen (elektroniska förseglingen) säkerställer att integriteten av detta dokument, inklusive de dolda bilagorna, kan bevisas matematiskt och oberoende av Scrive. För er bekvämlighet tillhandahåller Scrive även en tjänst för att kontrollera dokumentets integritet automatiskt på: https://scrive.com/verify

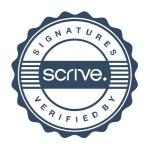